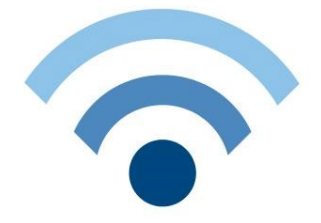

## **Kundennummer falls schon vorhanden: \_\_\_\_\_\_\_\_\_\_**

Zillner IT, Ruhmannsdorf 44, 94051 Hauzenberg

Internettarife mit Laufzeit 24 Monate:

bis 100Mbit/s ist mit der klassischen Technik möglich

(nur eine Auswahl möglich, Upgrade in höhere Tarife jederzeit Möglich)

Uwe Zillner Zillner IT Ruhmannsdorf 44 94051 Hauzenberg Tel.: +49 8586 973100 Fax: +49 8586 973199 info@zillner.it

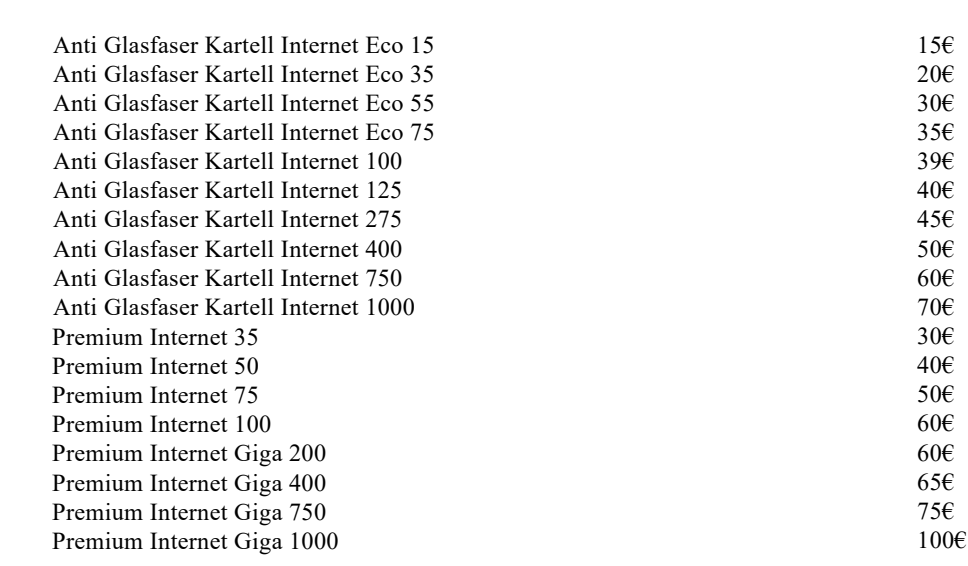

Anschlussadresse falls keine Kundenummer vorhanden (Bitte leserlich in Druckbuchstaben ausfüllen)

## Anrede\*:

- $\circ$ Frau
- $\circ$ Herr
- $\circ$ Firma
- $\circ$ Sonstiges

*Vorname+Nachname/Firma: \_\_\_\_\_\_\_\_\_\_\_\_\_\_\_\_\_\_\_\_\_\_\_\_\_\_\_\_\_\_\_\_\_\_\_\_\_\_\_\_\_\_\_\_\_\_\_\_\_\_\_\_\_\_*

*E-Mail:*

*Straße+Hausnummer:*

*PLZ+Ort:*

*Datum\*:* 

## Unterschrift\*:

\*notwendig

*\_\_\_\_\_\_\_\_\_\_\_\_\_\_\_\_\_\_\_\_\_\_\_\_\_\_\_\_\_\_\_\_\_\_\_\_\_\_\_\_\_\_\_\_\_\_\_\_\_\_\_\_\_\_*

*\_\_\_\_\_\_\_\_\_\_\_\_\_\_\_\_\_\_\_\_\_\_\_\_\_\_\_\_\_\_\_\_\_\_\_\_\_\_\_\_\_\_\_\_\_\_\_\_\_\_\_\_\_\_*

*\_\_\_\_\_\_\_\_\_\_\_\_\_\_\_\_\_\_\_\_\_\_\_\_\_\_\_\_\_\_\_\_\_\_\_\_\_\_\_\_\_\_\_\_\_\_\_\_\_\_\_\_\_\_*

*\_\_\_\_\_\_\_\_\_\_\_\_\_\_\_\_\_\_\_\_\_\_\_\_\_\_\_\_\_\_\_\_\_\_\_\_\_\_\_\_\_\_\_\_\_\_\_\_\_\_\_\_\_*